## **Tally. ERP 9**

### **Basic Fundamentals**

- $\triangleright$  What is Tally
- $\triangleright$  What is accounts
- $\triangleright$  Classification of accounts
- $\triangleright$  Terminology of accounting
- $\triangleright$  Golden Rules of accounting
- $\triangleright$  General Entry
- $\triangleright$  Pre-Define Tally Group
- $\triangleright$  Types of voucher

## **Overview of Tally. ERP 9**

- $\triangleright$  Download and Install
- $\triangleright$  Create Company
- $\triangleright$  Configurations
- $\triangleright$  Basic introduction of Features
- Voucher Transaction Entry
- $\triangleright$  View Reports

## **Accounting (Case Study-1)**

- Financial year from 1-Apr-2016 to 31-Mar-2017
- $\triangleright$  Debit, Credit By, To
- Voucher
- Create Ledger (Under Group)
- $\triangleright$  Create Group
- $\triangleright$  Service organization General Entry 12 Months
- Day Book ,Trail Balance
- Profit & Loss accounting, Balance Sheet
- Closing & Opening Balance
- Exercise With Solution

# **Tally. ERP 9 Full Tutorial Series - Hindi**

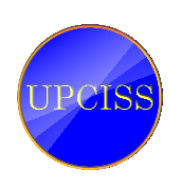

## **Tally. ERP 9**

#### Our Website: www.upcissyoutube.com

#### **Accounts with Inventory (Case Study-2)**

- Financial year from 1-Apr-2016 to 31-Mar-2017
- $\triangleright$  Create Stock Item, Stock Group, Unit of measure
- $\triangleright$  Trading organization General Entry 12 Months
- $\triangleright$  Purchase, Sales, Invoice
- $\triangleright$  Provision entry, Depreciation entry
- $\triangleright$  Adjustment entry, Closing entry
- > Inventory Reports, Stock Summary
- $\triangleright$  Export & Printing
- Closing & Opening Balance
- $\triangleright$  Exercise With Solution

#### **Inventory Management with GST (Case Study-3)**

- Financial year from 1-Apr-2017 to 31-Mar-2018
- > Taxation System GST
- $\triangleright$  SGST, CGST, IGST
- $\triangleright$  Create Godowns
- $\triangleright$  Create Stock Item, Stock Group, Unit of measure
- $\triangleright$  Create Cost Category, Cost Centre
- > Trading organization General Entry 12 Months
- $\triangleright$  Discounts, Interest
- $\triangleright$  Purchase returns, Sales Returns
- Credit Note, Debit Note Voucher
- Inventory Reports, Stock Summary, Tax Report
- Closing & Opening Balance
- $\triangleright$  Exercise With Solution

#### **Advance Level**

- $\triangleright$  Service Organization With GST
- $\triangleright$  Manufacturing with GST
- $\triangleright$  Payroll Management
- Under Processing…………………………

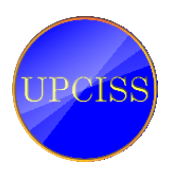